#### **LAPORAN SKRIPSI**

# **IMPLEMENTASI SISTEM DATAMINING KLASIFIKASI MINAT KONSUMEN PADA CV INDOCARGO (WAHANA) DENGAN METODE ALGORITMA KNN DAN NAIVE BAYES**

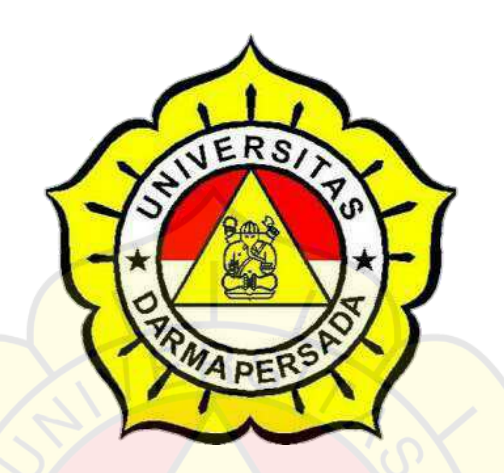

Disusun Oleh :

Muhamad Fauzi

2018230205

## **PROGRAM STUDI TEKNOLOGI INFORMASI**

### **FAKULTAS TEKNIK**

#### **UNIVERSITAS DARMA PERSADA**

#### **JAKARTA**

**2022**

#### **LEMBAR PERNYATAAN**

Saya yang bertanda tangan dibawah ini:

Nama: Muhamad Fauzi

Nim: 2018230205

Fakultas: Teknik

Jurusan : Teknologi Informasi

Menyatakan bahwa Skripsi dengan judul:

'IMPLEMENTASI SISTEM DATAMINING KLASIFIKASI MINAT KONSUMEN PADA CV INDOCARGO (WAHANA) DENGAN METODE ALGORITMA KNN DAN NAIVE BAYES".

Adalah benar-benar hasil penelitian dan penuliasn sendiri bukan hasil plagiat dan atau saduran dan atau jiplakan dari hasil Skripsi orang lain, dan apabila dikemudian hari pernyataan ini tidak benar, maka saya bersedia menerima sanksi sesuai peraturan yang berlaku di Fakultas Teknik Universitas Darma Persada.

Demikianlah pernyataan ini saya buat dengan sebenar-benarnya dan dapat dipertanggung jawabakan sebagaimana mestinya.

Ħ

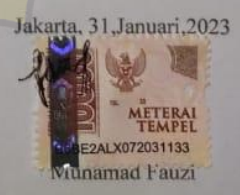

# **LEMBAR PENGESAHAN**

# IMPLEMENTASI SISTEM DATAMINING KLASIFIKASI MINAT KONSUMEN PADA CV INDOCARGO (WAHANA) DENGAN METODE ALGORITMA KNN

# DAN NAIVE BAYES

Disusun oleh :

Nama : Muhamad Fauzi

Nim : 2018230205

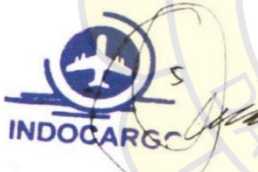

Lilis Hermawati

Pembimbing Lapangan

Suzuki Sypfian M.Kom., M.Kom Pembimbing Laporan

 $1/8$   $\frac{27}{5}$ Adam Arif Budiman, **VOLOGET** Kajur Teknologi Informasi

#### **ABSTRAK**

CV Indokargo Utama Mandiri merupakan seorang pengusaha yang bergerak di bidang pengiriman barang di wilayah Bekasi. Data transaksi pada CV. Indocargo Urama Mandiri hanya digunakan untuk pembuatan laporan dan arsip. Karena data transaksi yang dihasilkan tidak dapat meningkatkan nilai layanan, maka harus dilakukan tindakan untuk menghitung seberapa tertarik konsumen terhadap layanan berdasarkan data transaksi. Peneliti merancang sistem analisis data mining yang menggunakan metode K-Neighbor dan metode Naive Bayes untuk mengklasifikasikan jumlah minat konsumen. Perancangan ini diimplementasikan dengan menggunakan bahasa pemrograman PHP dan database MySQL. PHP merupakan bahasa pemrograman yang terintegrasi dengan HTML untuk membuat website yang menarik. Sistem ini diharapkan dapat memberikan informasi mengenai beragamnya minat konsumen dalam memilih jasa. Anda dapat memberikan informasi kepada calon pelanggan dalam bentuk sistem rekomendasi layanan.

Kata Kunci : Data mining, Metode Naive Bayes, KNN, Website

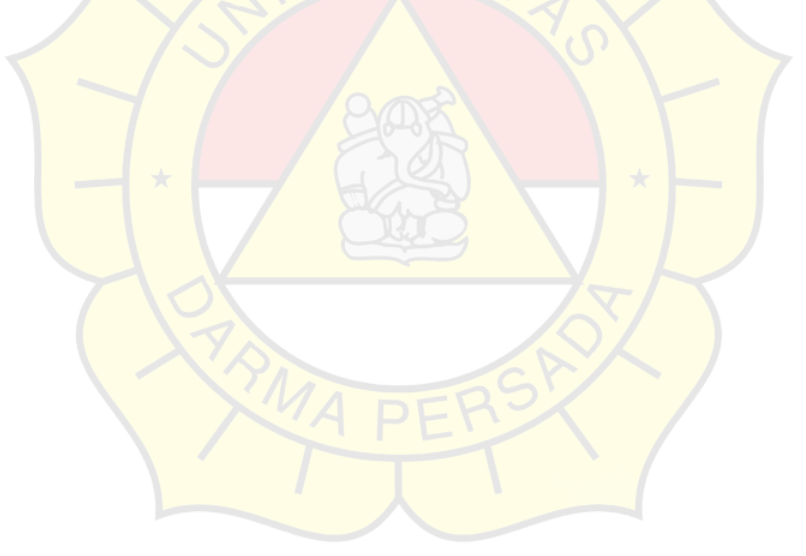

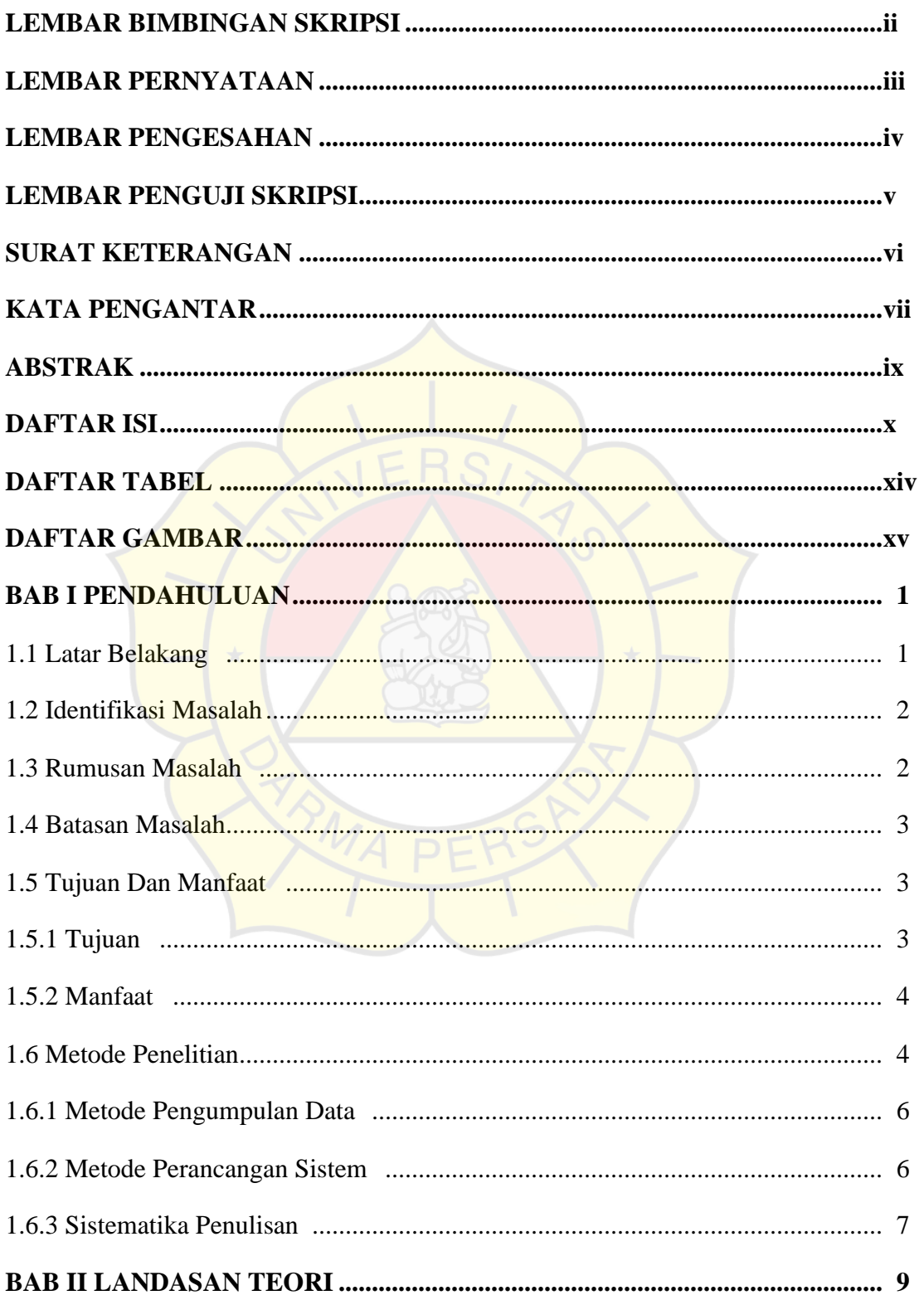

#### **DAFTAR ISI**

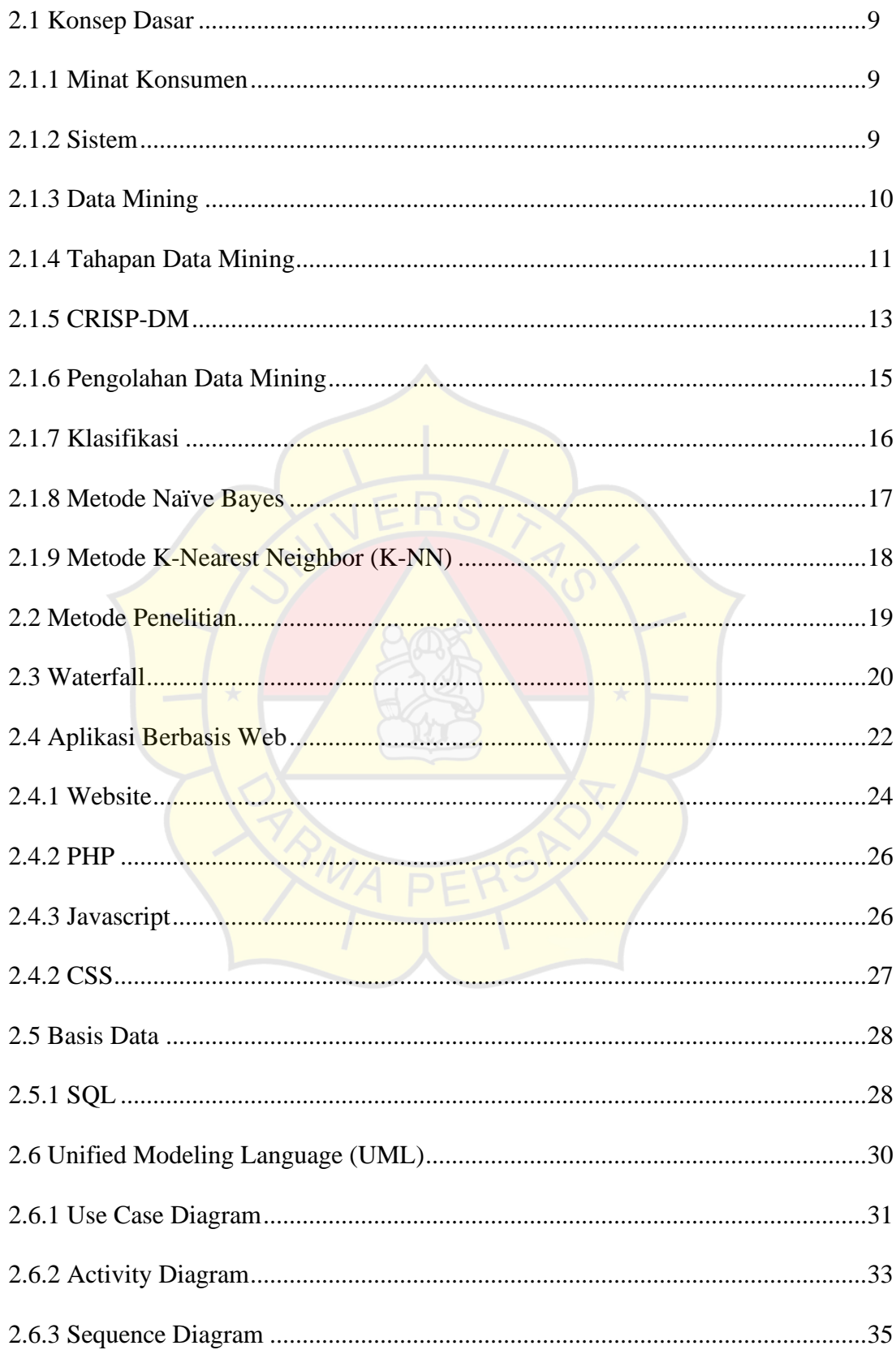

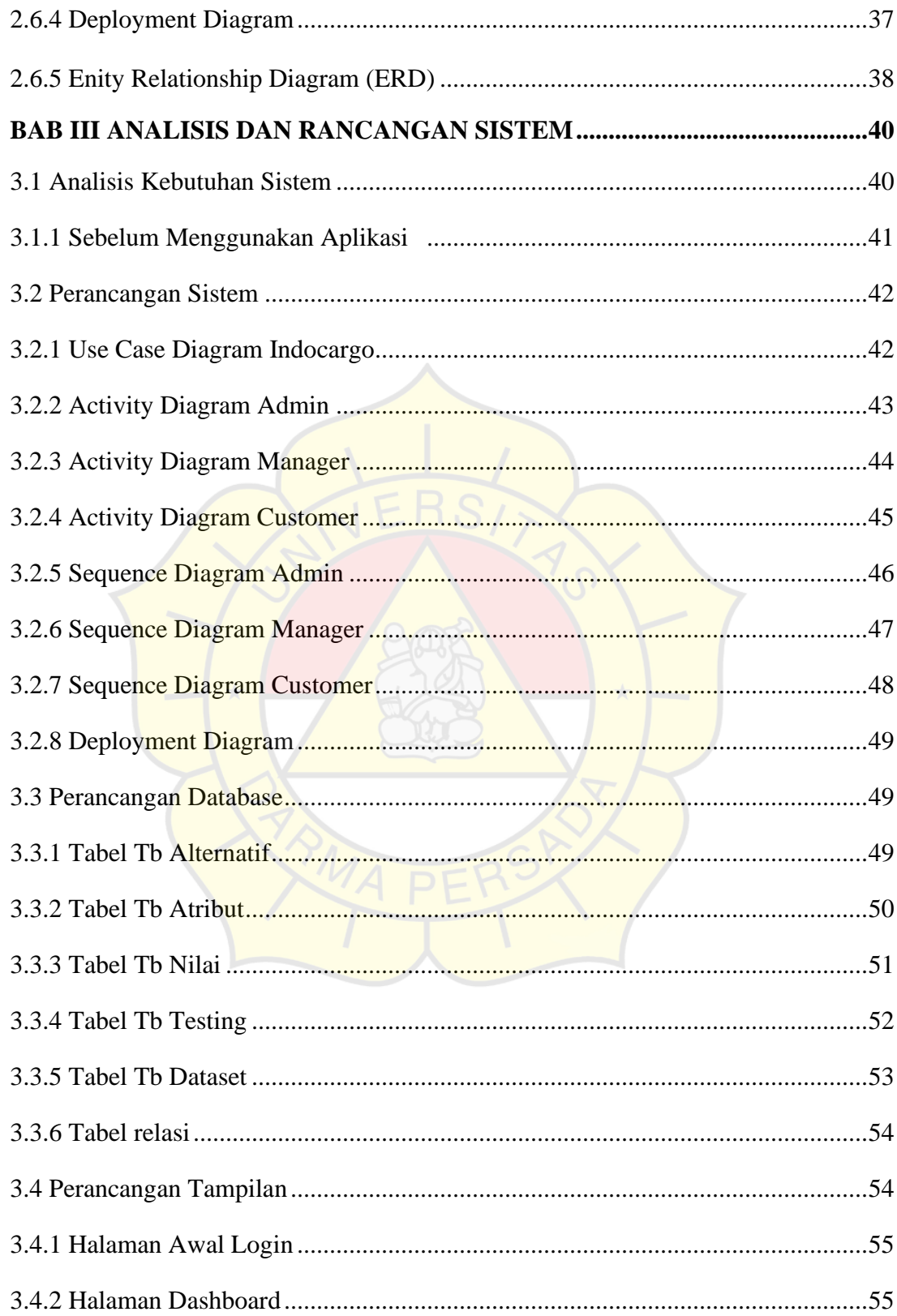

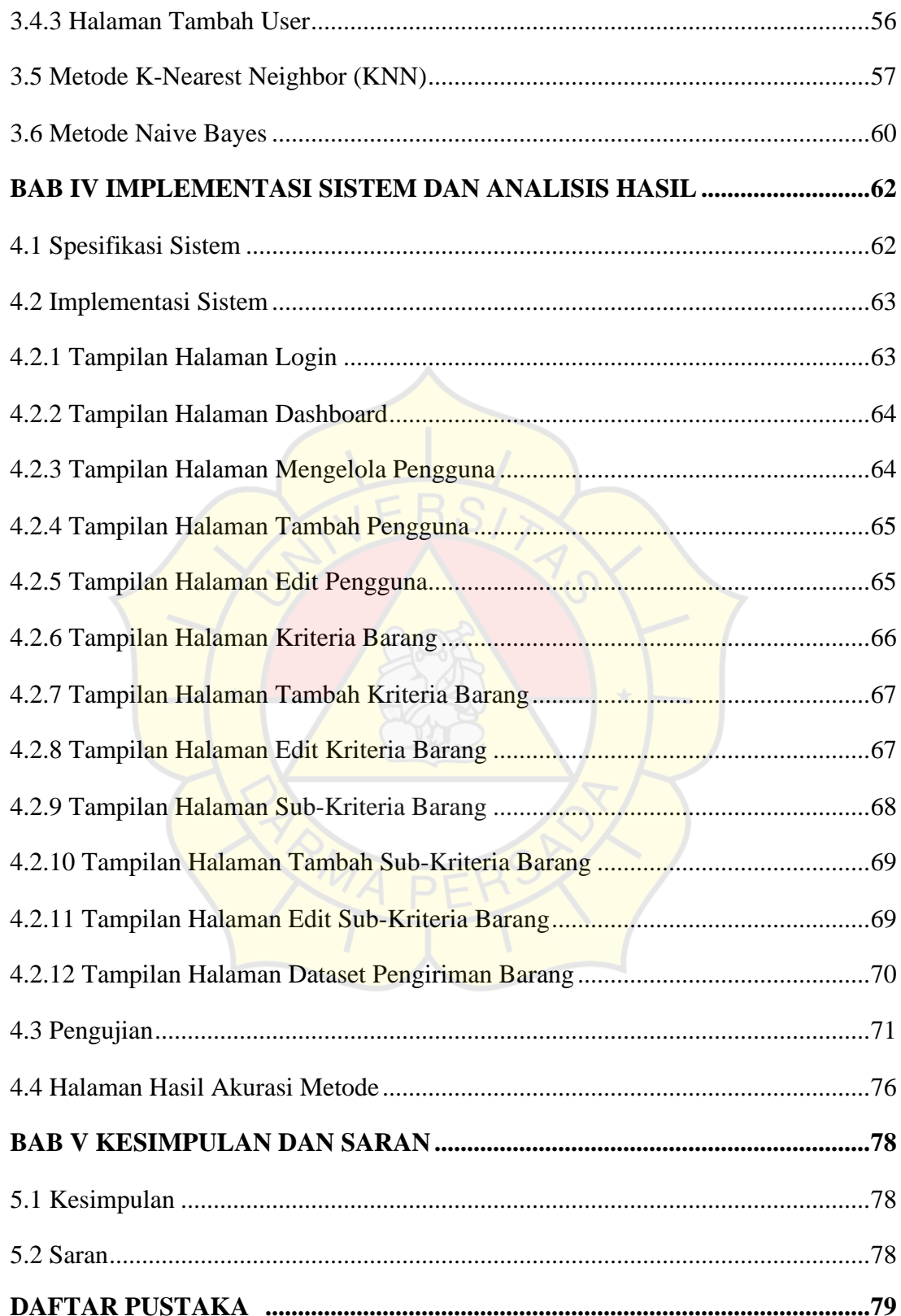

# **DAFTAR TABEL**

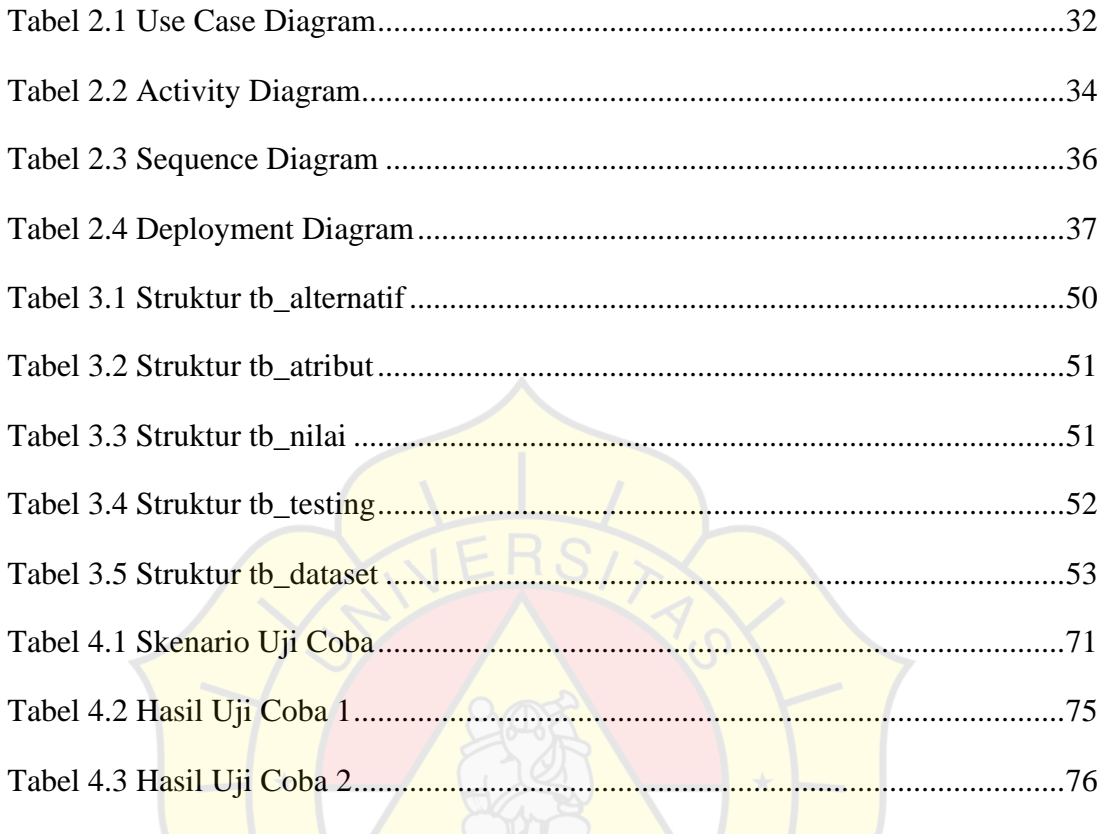

# **DAFTAR GAMBAR**

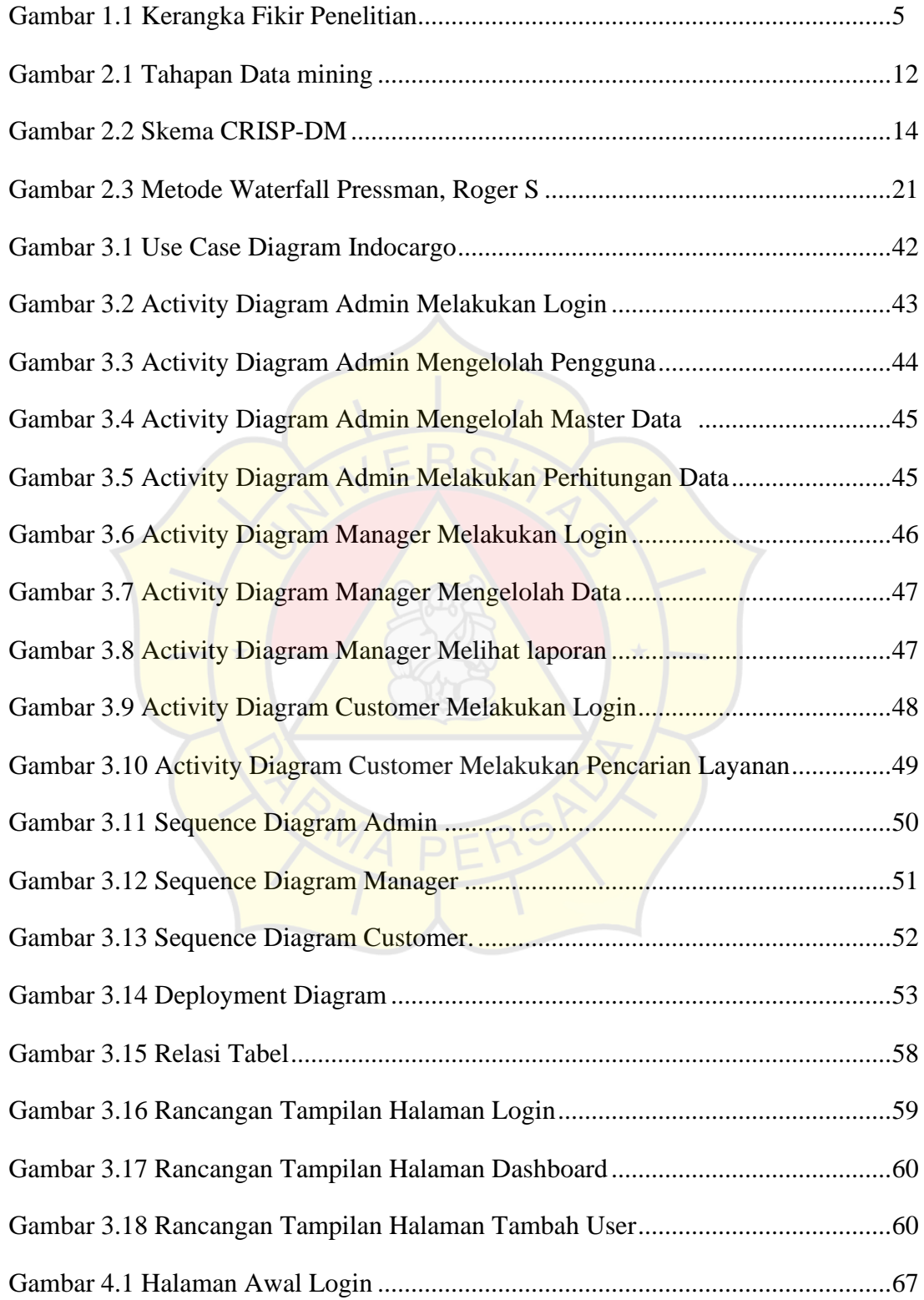

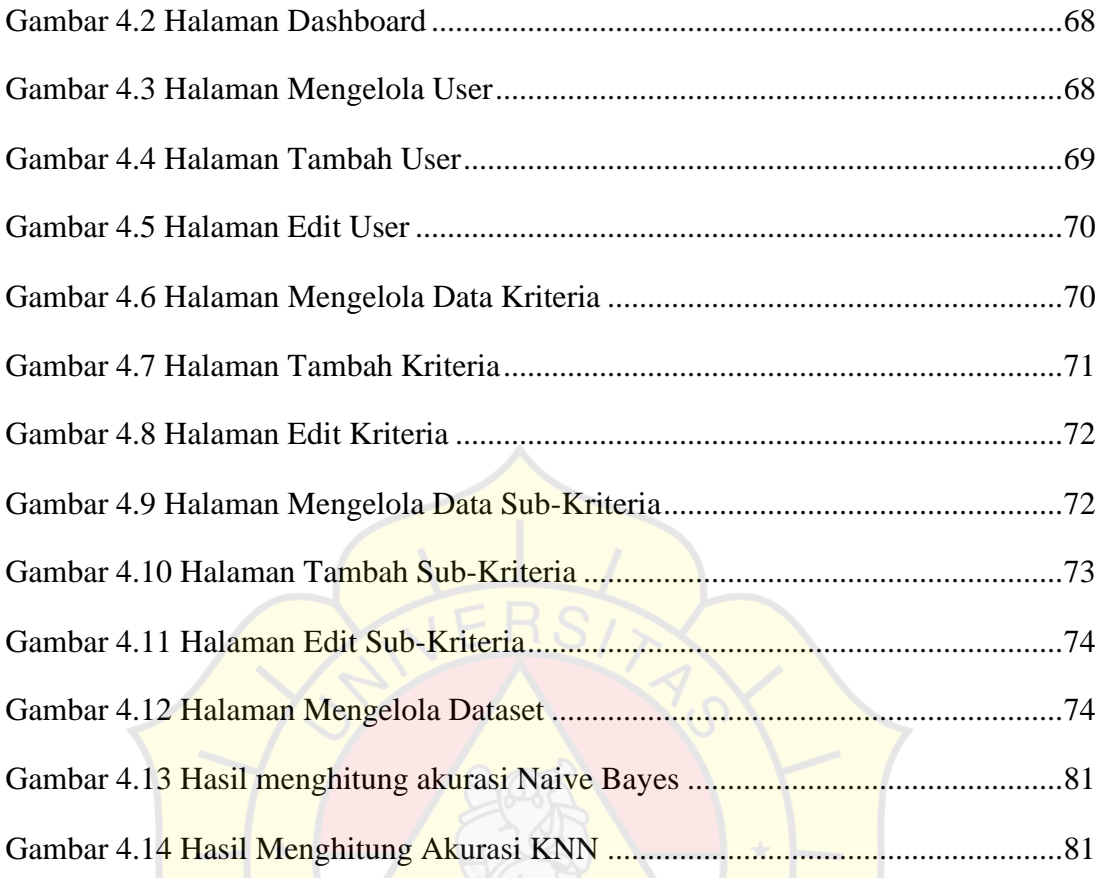